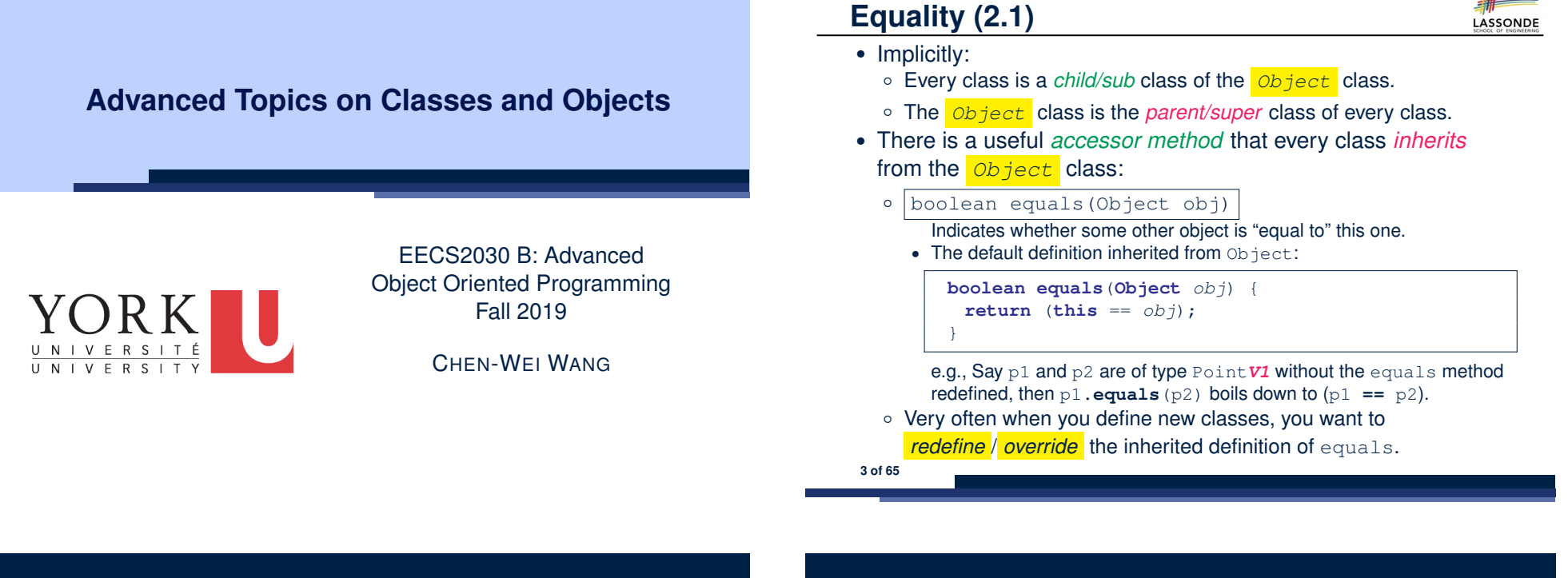

## **Equality (1)**

LASSONDE

- Recall that
	- A *primitive* variable stores a primitive *value* **e.g.**, double d1 = 7.5; double d2 = 7.5;
	- A *reference* variable stores the *address* to some object (rather than storing the object itself)

```
e.g., Point p1 = new Point(2, 3) assigns to p1 the
address of the new Point object
```

```
e.g., Point p2 = new Point(2, 3) assigns to p2 the
address of another new Point object
```
- The binary operator  $==$  may be applied to compare:
	- *Primitive* variables: their *contents* are compared
		- e.g.,  $d1 = d2$  evaluates to *true*
	- *Reference* variables: the *addresses* they store are compared (**rather than** comparing contents of the objects they refer to) e.g.,  $p1 == p2$  evaluates to *false* because  $p1$  and  $p2$  are addresses of *different* objects, even if their contents are *identical*.

# **Equality (2.2): Common Error**

LASSONDE

```
int \; i = 10;
int \; j = 12;boolean sameValue = i.equals(j);
```
#### *Compilation Error*:

```
the equals method is only applicable to reference types.
```

```
Fix: write i == j instead.
```
**2 of 65**

# **Equality (3)**

#### **class** *PointV1* { **double** *x*; **double** *y*; *PointV1***(***double**x***,** *double**y***) { this.***x* **=** *x***; this.***y* **=** } **String**  $s = " (2, 3)$ "; 2  $\vert$  *Point***V1**  $p1 = new PointV1(2, 3);$ 3  $PointV1 p2 = new PointV1(2, 3);$ 4  $\sqrt{P_{\text{0}} + P_{\text{1}}P_{\text{1}}}$   $p3 = \text{new}$   $\sqrt{P_{\text{0}} + P_{\text{2}}P_{\text{2}}}$  (4, 6); 5 *System*.*out*.*println*(*p1* == *p2*); */\* false \*/* 6  $System.out.println(p2 == p3);$  /\* false \*/<br>7 System.out.println(p1.equals(p1)): /\* true 7 *System*.*out*.*println*(*p1*.**equals**(*p1*)); */\* true \*/* 8 *System*.*out*.*println*(*p1*.**equals**(**null**)); */\* false \*/* 9 *System*.*out*.*println*(*p1*.**equals**(*s*)); */\* false \*/*

10 *System*.*out*.*println*(*p1*.**equals**(*p2*)); */\* false \*/* 11 *System*.*out*.*println*(*p2*.**equals**(*p3*)); */\* false \*/*

To compare *contents* rather than addresses, override equals. **class** *PointV2* { **double** *x*; **double** *y*; **public boolean** *equals* (**Object** *obj*) { **if**(**this** == *obj*) { **return true**; } **if**(*obj* == **null**) { **return false**; }  $\{$  **return false**;  $\}$ *PointV2 other* = (*PointV2*) *obj*; **return this**.*x* == *other*.*x* && **this**.*y* == *other*.*y*;}} 5 *System*.*out*.*println*(*p1* == *p2*); */\* false \*/* 6 *System*.*out*.*println*(*p2* == *p3*); */\* false \*/* 7 *System*.*out*.*println*(*p1*.**equals**(*p1*)); */\* true \*/* 8 *System*.*out*.*println*(*p1*.**equals**(**null**)); */\* false \*/*

LASSONDE

- 
- 11 *System*.*out*.*println*(*p2*.**equals**(*p3*)); */\* false \*/* **7 of 65**

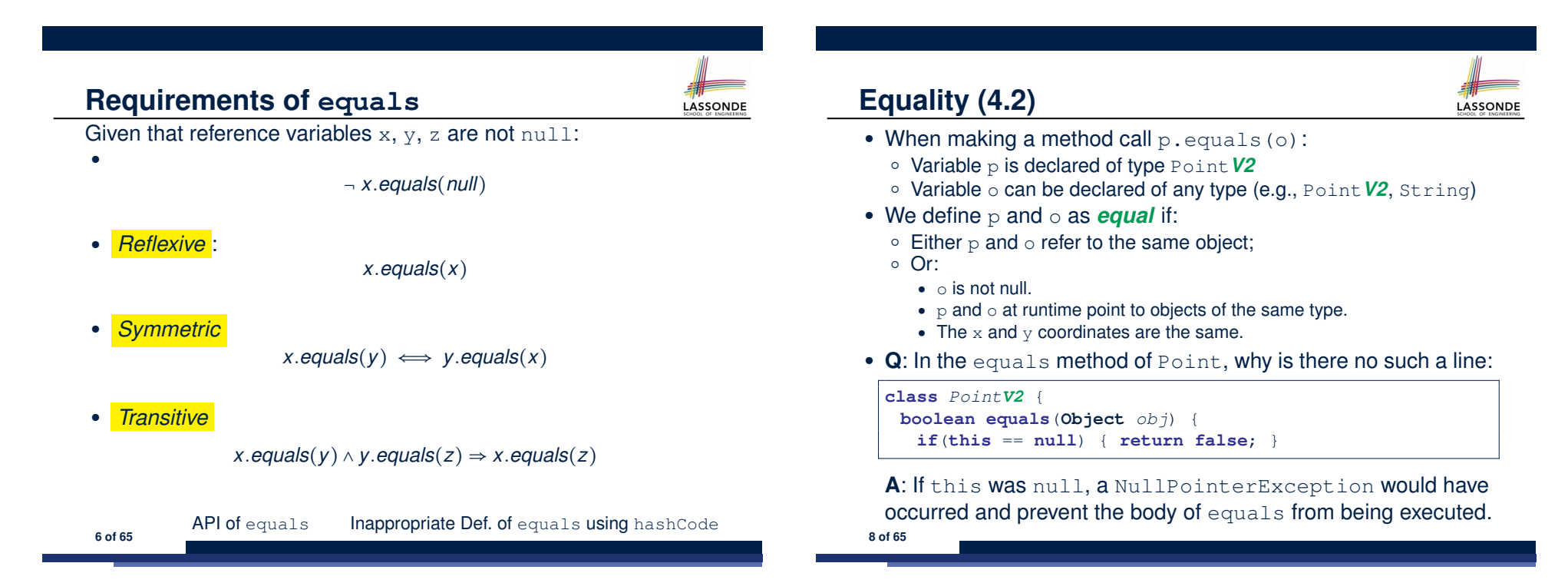

**LASSONDE** 

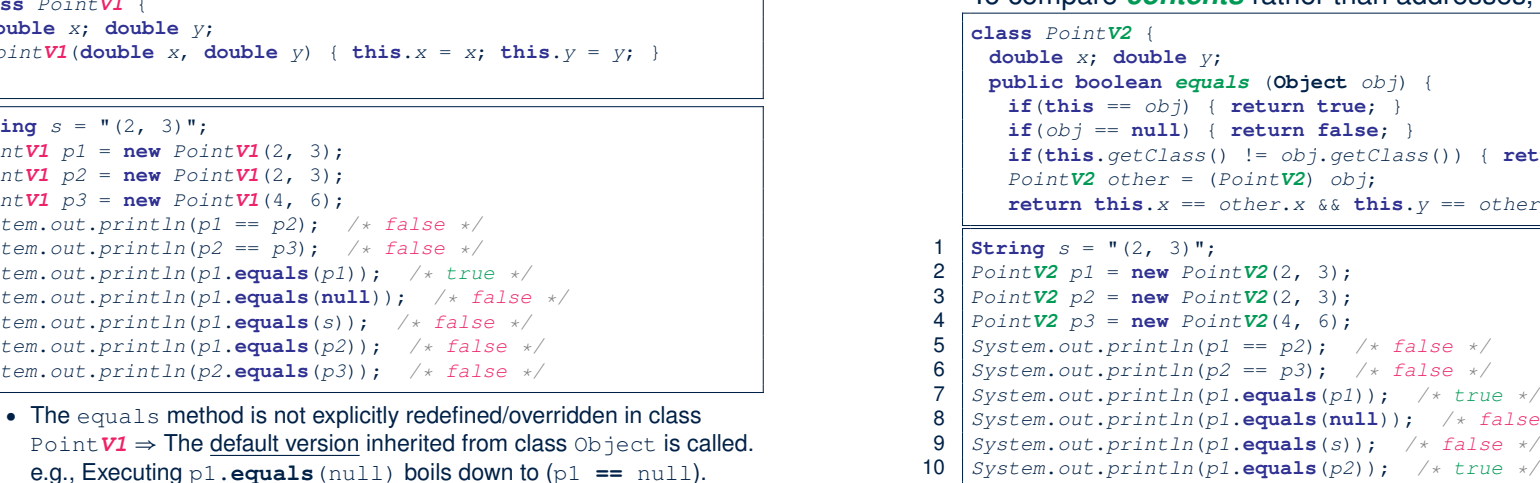

**Equality (4.1)**

● To compare contents of Point*V1* objects, redefine/override equals. **5 of 65**

# **Equality (4.3)**

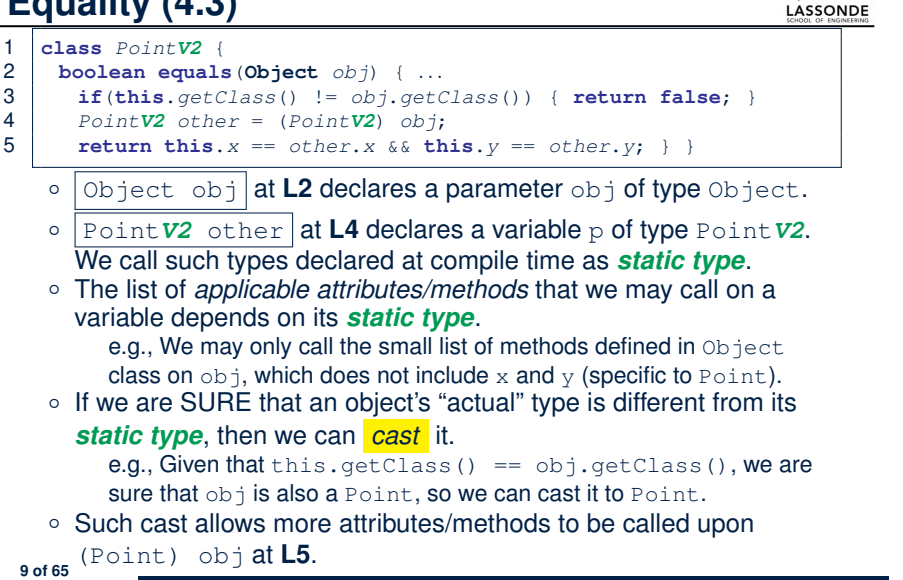

# **Equality in JUnit (1.1)**

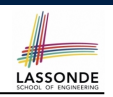

LASSONDE

- **assertSame**(obj1, obj2)
	- Passes if obj1 and obj2 are references to the same object ≈ *assertTrue*(obj1 == obj2) ≈ *assertFalse*(obj1 != obj2)

*PointV1*  $p1 = new PointV1(3, 4);$ *PointV1*  $p2 = new PointV1(3, 4);$ *PointV1 p3* = *p1*; **assertSame**(*p1*, *p3*); ✓ **assertSame**(*p2*, *p3*); ×

● *assertEquals*(exp1, exp2)

```
\circ \approx \sqrt{\exp 1} = \exp 2 if \exp 1 and \exp 2 are primitive type
```

```
int i = 10;
int j = 20;
assertEquals(i, j); ×
```
**11 of 65**

LASSONDE

# **Equality (5)**

**10 of 65**

Two notions of *equality* for variables of *reference* types:

- *Reference Equality* : use == to compare *addresses*
- *Object Equality* : define equals method to compare *contents*

```
1 \vertPointV2 p1 = new PointV2(3, 4);
2 \vert PointV2 p2 = new PointV2(3, 4);
3 \sqrt{P_{\text{0}} + \sqrt{V_{\text{2}}}} = \frac{P_{\text{0}} - P_{\text{0}}}{P_{\text{0}} + P_{\text{1}}}}4 System.out.println(p1 == p1); /* true */<br>5 System.out.println(p1.equals(p1)); /* tr
5 S System.out.println(p1.equals(p1)); /* true */<br>6 System.out.println(p1 == p2): /* false */
6 System.out.println(p1 == p2); /* false */<br>7 System.out.println(p1.equals(p2)): /* true
7 \begin{cases} \nS \text{ system.out.println}(p1.\text{equals}(p2)); \quad \text{/* true} \quad \text{#} \\
 \text{System.out.println}(p2 == p3); \quad \text{/* false} \quad \text{#} \n\end{cases}8 System.out.println(p2 == p3); /* false */<br>9 System.out.println(p2 \text{ equals } (p3)): /* false
      9 System.out.println(p2.equals(p3)); /* false */
```
- Being *reference*-equal implies being *object*-equal.
- Being *object*-equal does *not* imply being *reference*-equal.

**Equality in JUnit (1.2)**

- *assertEquals*(exp1, exp2)
	- **≈ exp1.equals(exp2)** if exp1 and exp2 are **reference** type

```
Case 1: If equals is not explicitly overridden in obj1's declared type
≈ assertSame(obj1, obj2)
```

```
PointV1 p1 = new PointV1(3, 4);PointV1 p2 = new PointV1(3, 4);PointV2 p3 = new PointV2(3, 4);assertEquals(p1, p2); × /* ∵ different PointV1 objects */
assertEquals(p2, p3); × /* ∵ different types of objects */
```
**Case 2:** If equals is explicitly overridden in *obj*1's declared type ≈ obj1.**equals**(obj2)

```
PointV1 p1 = new PointV1(3, 4);PointV1 p2 = new PointV1(3, 4);
PointV2 p3 = new PointV2(3, 4);assertEquals(p1, p2); \times /* \approx p1.equals(p2) \approx p1 == p2 */
assertEquals(p2, p3); \times /* \approx p2.equals(p3) \approx p2 == p3 */
assertEquals(p3, p2); \times /* \approx p3.equals(p2) \approx p3.x == p2.x && p3.y == p2.y */
```

```
12 of 65
```
# **Equality in JUnit (2)**

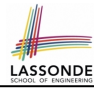

LASSONDE

#### *@Test*

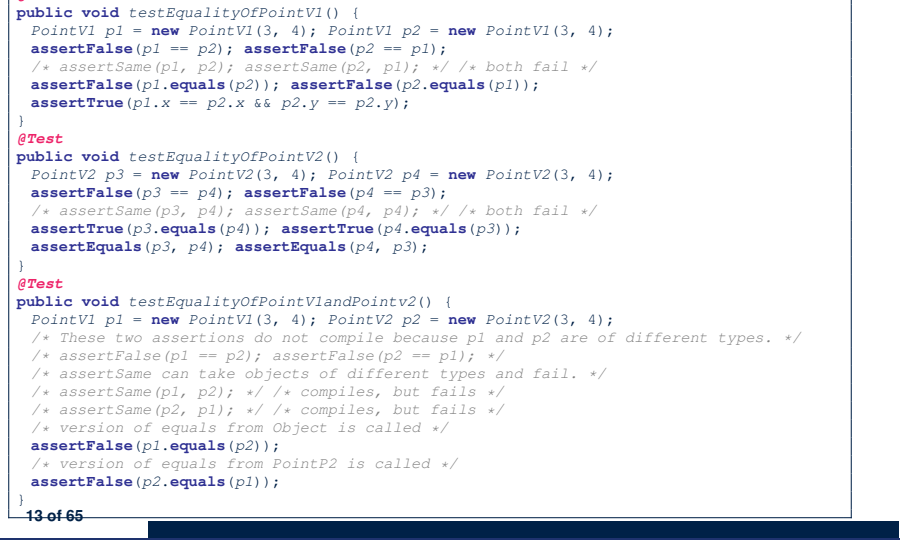

### **Equality (6.2)**

#### **Exercise:** Persons are *equal* if names and measures are equal.

**LASSONDE** 

**LASSONDE** 

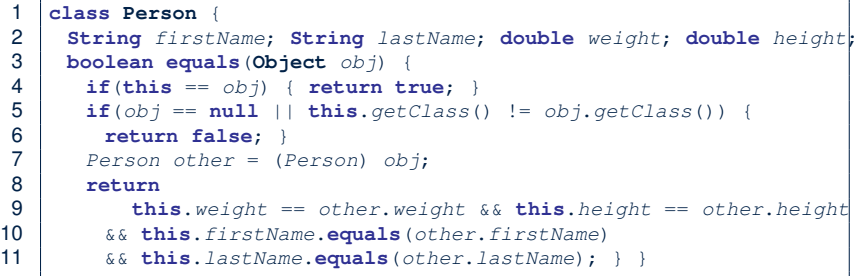

#### **Q**: At **L5**, if swapping the order of two operands of disjunction:

this.getClass() != obj.getClass() || obj == null Will we get NullPointerException if obj is Null? **A**: *Yes* ∵ Evaluation of operands is from left to right. **15 of 65**

#### **Equality (6.1)**

**Exercise:** Persons are *equal* if names and measures are equal.

```
1 class Person {
      2 String firstName; String lastName; double weight; double height;
3 boolean equals(Object obj) {
4 if(this == obj) { return true; }
       \textbf{if}(\textit{obj} == \textbf{null} || \textbf{this}.\textit{getClass()} != \textit{obj.getClass())}6 return false; }
       7 Person other = (Person) obj;
8 return<br>9 thi
9 this.weight == other.weight \&&b this.height == other.height<br>10 \&&c this.firstName.equals(other.firstName)
         10 && this.firstName.equals(other.firstName)
11 && this.lastName.equals(other.lastName); } }
    Q: At L5, will we get NullPointerException if obj is Null?
```
#### **A**: *No* ∵ Short-Circuit Effect of ||

obj is null, then obj == null evaluates to *true*

#### $\Rightarrow$  no need to evaluate the RHS

The left operand obj == null acts as a *guard constraint* for the right operand this.getClass()  $!=$  obj.getClass(). **14 of 65**

# **Equality (6.3)**

#### **Exercise:** Persons are *equal* if names and measures are equal.

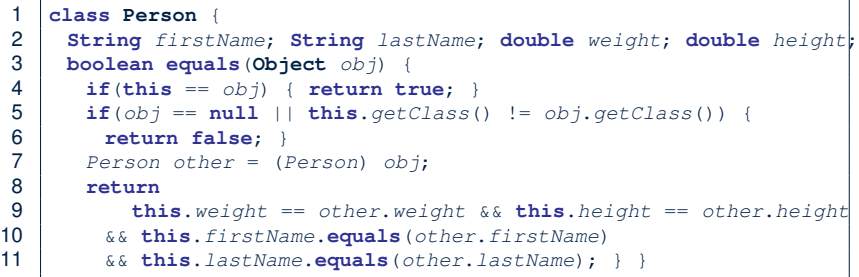

**L10 & L11** call equals method defined in the String class.

When defining equals method for your own class, *reuse* equals methods defined in other classes wherever possible.

## **Equality (6.4)**

}

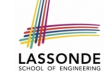

#### Person collectors are equal if containing equal lists of persons.

```
class PersonCollector {
 Person[] persons; int nop; /* number of persons */
 public PersonCollector() { ... }
 public void addPerson(Person p) { ... }
```
#### Redefine/Override the equals method in PersonCollector.

```
1 boolean equals(Object obj) {
 2 if(this == obj) { return true; }
 3 \mid \text{if}(\text{obj}) == \text{null} \mid \text{this}.\text{getClass()} := \text{obj}.\text{getClass()}4 return false; }
 5 PersonCollector other = (PersonCollector) obj;
 6 boolean equal = false;
       if(this.nop == other.nop) {
 8 equal = true;
9 for(int i = 0; equal && i < this.nop; i ++) {<br>10 equal = this.bersons[i].equals</math> (other.berson)
          equal = \text{this}.\text{persons}[i].\text{equals}(other. \text{persons}[i]); \}11 return equal;
12 }
  17 of 65
```
## **Why Ordering Between Objects? (1)**

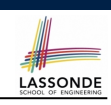

#### Each employee has their numerical id and salary.

e.g., (*alan,* 2*,* 4500*.*34), (*mark,* 3*,* 3450*.*67), (*tom,* 1*,* 3450*.*67)

• **Problem:** To facilitate an annual review on their statuses, we want to arrange them so that ones with smaller id's come before ones with larger id's.s

e.g., ⟨*tom, alan, mark*⟩

• Even better, arrange them so that ones with larger salaries come first; only compare id's for employees with equal salaries. e.g., ⟨*alan, tom, mark*⟩

● *Solution* :

○ Define *ordering* of Employee objects.

[ Comparable interface, compareTo method ]

o Use the library method Arrays.sort.

**19 of 65**

#### **Equality in JUnit (3) Why Ordering Between Objects? (2)** LASSONDE LASSONDE *@Test* **class** *Employee* { **public void** *testPersonCollector*() { **int** *id*; **double** *salary*; *Person p1* = **new** *Person*("A", "a", 180, 1.8); *Person p2* = **new** *Person*("A", "a", 180, 1.8); *Person p3* = **new** *Person*("B", "b", 200, 2.1); *Person p4* = *p3*; *Employee*(**int** *id*) { **this**.*id* = *id*; } **assertFalse**(*p1* == *p2*); **assertTrue**(*p1*.**equals**(*p2*)); **void** *setSalary*(**double** *salary*) { **this**.*salary* = *salary*;}} **assertTrue** $(p3 == p4)$ ; **assertTrue** $(p3 \text{. equals } (p4))$ ; *PersonCollector pc1* = **new** *PersonCollector*(); *PersonCollector pc2* = **new** *PersonCollector*(); 1 *@Test*  $\text{assertFalse}(pc1 == pc2)$ ;  $\text{assertTrue}(pc1 \text{. equals}(pc2))$ ; 2 **public void** *testUncomparableEmployees*() {  $3$  *Employee alan* = **new** *Employee*(2); *pc1*.*addPerson*(*p1*); **assertFalse**(*pc1*.**equals**(*pc2*));  $4$  *Employee mark* = **new** *Employee*(3); 5 *Employee tom* = **new** *Employee*(1); *pc2*.*addPerson*(*p2*); 6 *Employee*[] *es* = {*alan*, *mark*, *tom*}; **assertFalse**(*pc1*.*persons*[0] == *pc2*.*persons*[0]); **assertTrue**(*pc1*.*persons*[0].**equals**(*pc2*.*persons*[0])); 7 *Arrays.sort(es);* **assertTrue**(*pc1*.**equals**(*pc2*)); 8 *Employee*[] *expected* = {*tom*, *alan*, *mark*}; *pc1*.*addPerson*(*p3*); *pc2*.*addPerson*(*p4*); 9 **assertArrayEquals**(*expected*, *es*); } **assertTrue**(*pc1*.*persons*[1] == *pc2*.*persons*[1]); **assertTrue**(*pc1*.*persons*[1].**equals**(*pc2*.*persons*[1])); **assertTrue**(*pc1*.**equals**(*pc2*)); **L8** triggers a *java.lang.ClassCastException*: *pc1*.*addPerson*(**new** *Person*("A", "a", 175, 1.75)); *Employee cannot be cast to java.lang.Comparable pc2*.*addPerson*(**new** *Person*("A", "a", 165, 1.55)); **assertFalse**(*pc1*.*persons*[2] == *pc2*.*persons*[2]); ∵ Arrays.sort expects an array whose element type defines **assertFalse**(*pc1*.*persons*[2].**equals**(*pc2*.*persons*[2])); **assertFalse**(*pc1*.**equals**(*pc2*)); a precise *ordering* of its instances/objects. } **18 of 65 20 of 65**

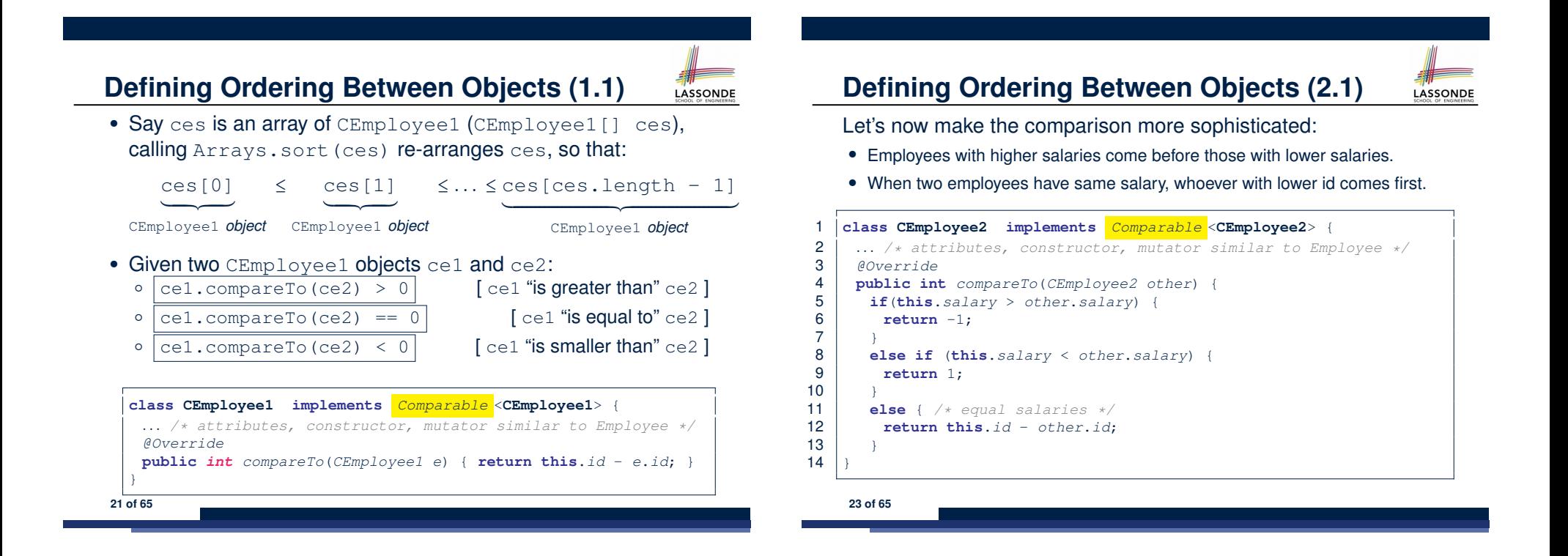

LASSONDE

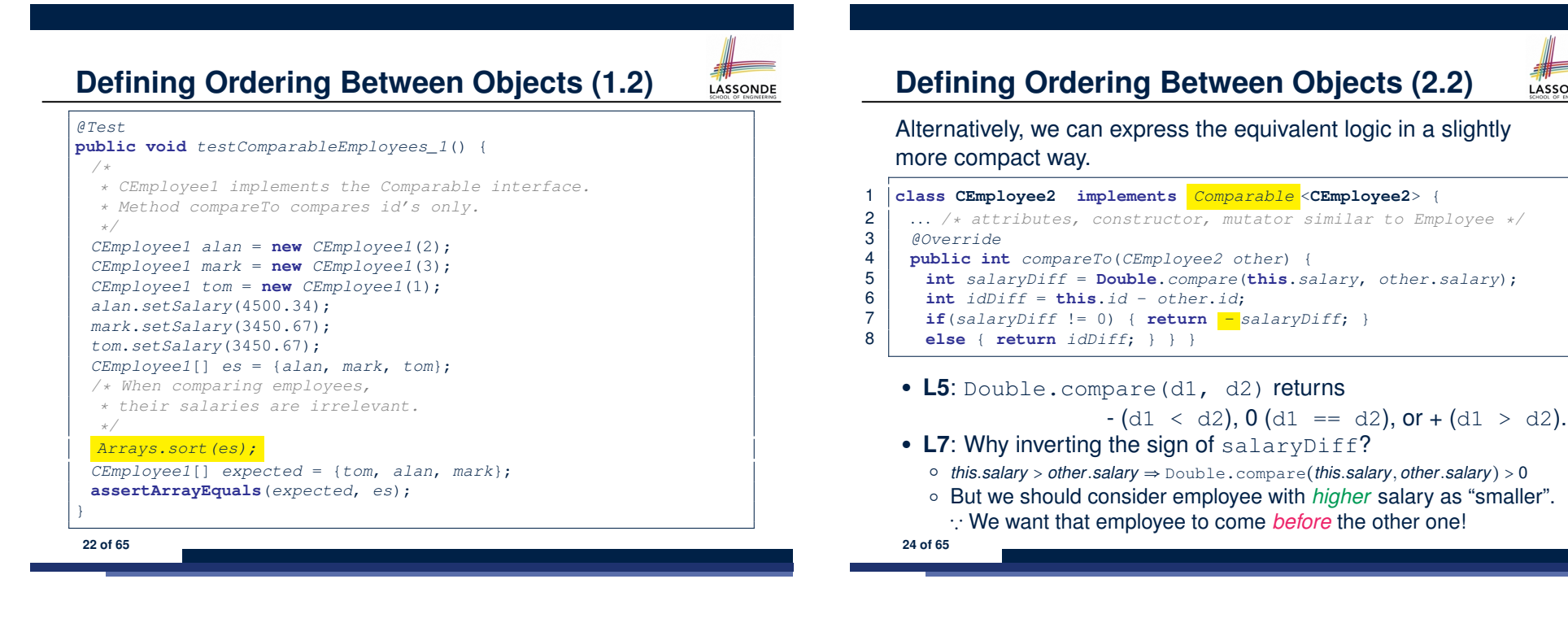

# **Defining Ordering Between Objects (2.3)**

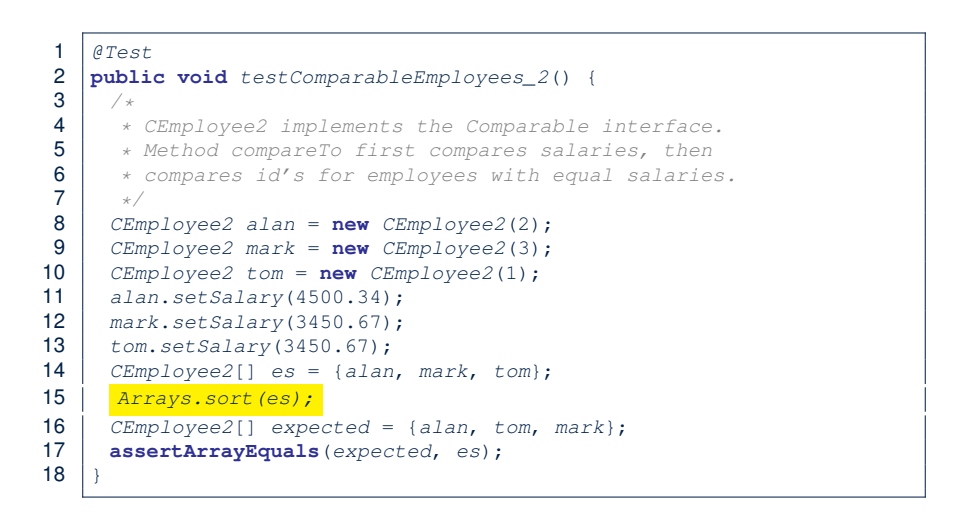

## **Hashing: What is a Map?**

● A *map* (a.k.a. table or dictionary) stores a collection of *entries*.

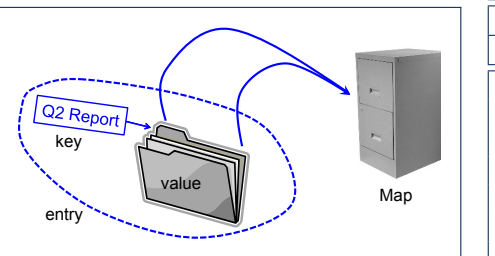

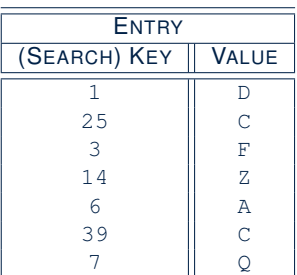

**LASSONDE** 

- Each *entry* is a pair: a *value* and its *(search) key*.
- Each *search key* :
	- *Uniquely* identifies an object in the map
	- Should be used to *efficiently* retrieve the associated value
- Search keys must be *unique* (i.e., do not contain duplicates).

**27 of 65**

*...* **28 of 65**

# **Defining Ordering Between Objects (3)**

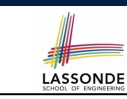

LASSONDE

When you have your class  $C$  implement the interface Comparable<C>, you should design the compareTo method, such that given objects  $c1$ ,  $c2$ ,  $c3$  of type  $c$ :

● *Asymmetric* :

**25 of 65**

```
¬(c1.compareTo(c2) < 0 ∧ c2.compareTo(c1) < 0)
```

```
¬(c1.compareTo(c2) > 0 ∧ c2.compareTo(c1) > 0)
```
∴ We don't have *c*1 < *c*2 and *c*2 < *c*1 at the same time!

● *Transitive* :

```
c1.compareTo(c2) < 0 \land c2.compareTo(c3) < 0 \Rightarrow c1.compareTo(c3) < 0
c1.compareTo(c2) > 0 \land c2.compareTo(c3) > 0 \Rightarrow c1.compareTo(c3) > 0
```
∴ We have *c*1 < *c*2 ∧ *c*2 < *c*3 ⇒ *c*1 < *c*3

**Q**. How would you define the compareTo method for the

Player class of a rock-paper-scissor game? [**Hint**: Transitivity] **26 of 65**

# **Hashing: Arrays are Maps**

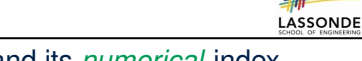

- Each array *entry* is a pair: an object and its *numerical* index.
	- e.g., say  $string[] a = \{ "A", "B", "C" \}$ , how many entries? 3 entries:  $(0, \pi^m)$ ,  $(1, \pi^m)$ ,  $(2, \pi^m)$
	-
- *Search keys* are the set of numerical index values.<br>• The set of index values are *unique*  $[e.g., 0.. (a.length 1)]$ ■ The set of index values are *unique*
- Given a *valid* index value *i*, we can
	- $\circ$  *Uniquely* determines where the object is  $[(i + 1)^{th}]$  item]<br> $\circ$  *Efficiently* retrieves that object  $[a[i] \approx \text{fast memory access}]$
	- *Efficiently* retrieves that object
- Maps in general may have *non-numerical* key values:<br>Student ID (stude
	- [student record]<br>[resident record] ○ Social Security Number [resident record] ○ Passport Number [citizen record]<br>○ Residential Address [household record] ○ Residential Address [household record]<br>○ Media Access Control (MAC) Address [PC/Laptop record] ○ Media Access Control (MAC) Address<br>○ Web URL [web page]

## **Hashing: Naive Implementation of Map**

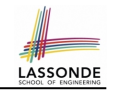

LASSONDE

• **Problem**: Support the construction of this simple map:

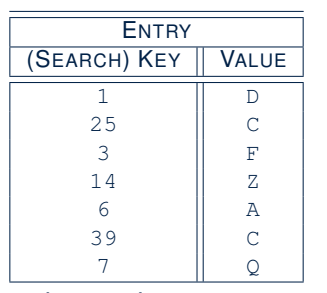

Let's just assume that the maximum map capacity is 100.

● **Naive Solution**:

Let's understand the expected runtime structures before seeing the Java code!

**29 of 65**

## **Hashing: Naive Implementation of Map (1)**

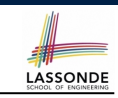

LASSONDE

After executing  $\boxed{m.put(new Entry(1, "D"))}$ 

- $\bullet$  Attribute  $\lceil m.\text{entries} \rceil$  has 99 null slots.
- Attribute  $\boxed{m.noe}$  is 1, meaning:
	- Current number of entries stored in the map is 1.
	- Index for storing the next new entry is 1.

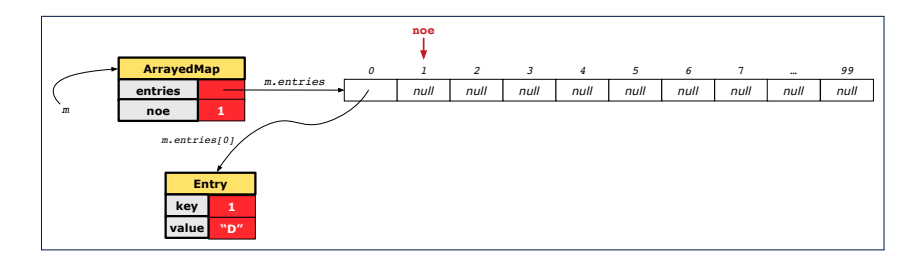

**31 of 65**

# **Hashing: Naive Implementation of Map (0)**

After executing  $\text{ArrayedMap } m = new ArrayedMap()$ 

- Attribute  $|m$ . entries initialized as an array of 100 null slots.
- Attribute  $\sqrt{m \cdot n \cdot n}$  is 0, meaning:
	- Current number of entries stored in the map is 0.
	- Index for storing the next new entry is 0.

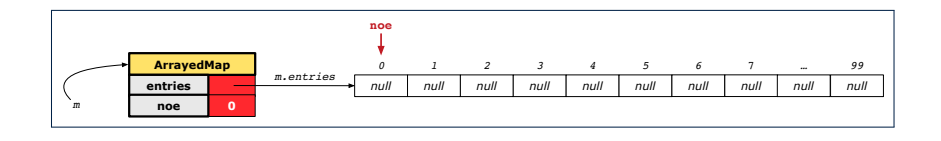

# **Hashing: Naive Implementation of Map (2)**

After executing  $\left| \text{m.put} \right|$  (new Entry (25, "C"))

- $\bullet$  Attribute  $\lfloor m.\ \text{entries} \rfloor$  has 98 null slots.
- Attribute  $\boxed{m, n \infty}$  is 2, meaning:
	- Current number of entries stored in the map is 2.
	- Index for storing the next new entry is 2.

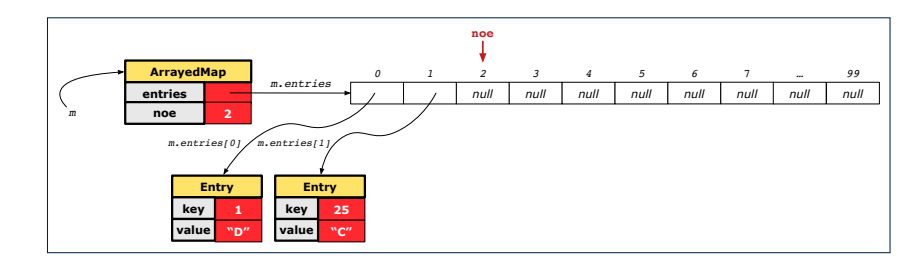

**30 of 65**

## **Hashing: Naive Implementation of Map (3)**

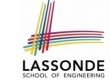

LASSONDE

After executing  $\boxed{m.put(new Entry(3, "F"))}$ :

- Attribute  $m$ . entries has 97 null slots.
- Attribute  $\sqrt{m \cdot n}$  is 3, meaning:
	- Current number of entries stored in the map is 3.
	- Index for storing the next new entry is 3.

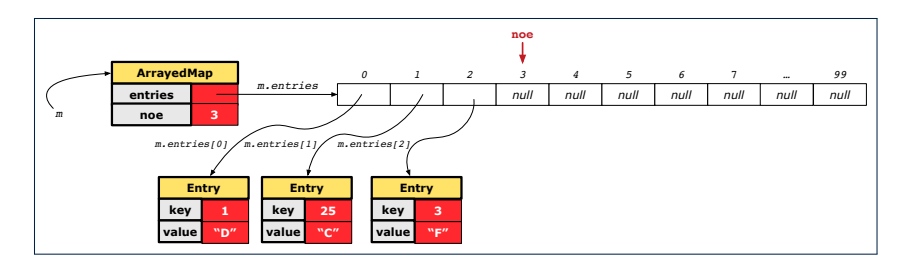

**33 of 65**

# **Hashing: Naive Implementation of Map (4)**

After executing  $\left| \text{m.put}\right|$  (new Entry (14, "Z"))

- Attribute  $m$ . entries has 96 null slots.
- Attribute  $\boxed{m, n \infty}$  is 4, meaning:
	- Current number of entries stored in the map is 4.
	- Index for storing the next new entry is 4.

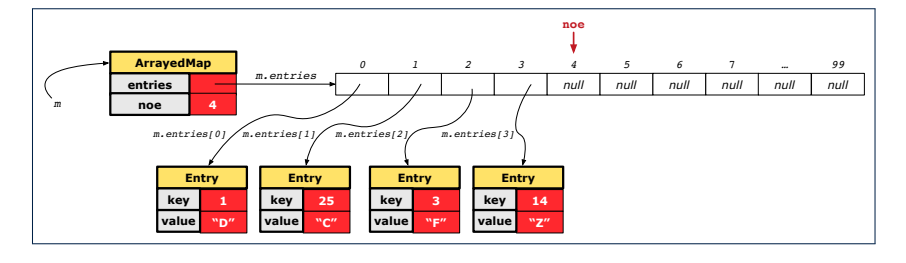

## **Hashing: Naive Implementation of Map (5)**

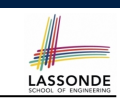

LASSONDE

After executing  $\boxed{m.put(new Entry(6, "A"))}$ 

- $\bullet$  Attribute  $\boxed{m.\text{entries}}$  has 95 null slots.
- Attribute  $\boxed{m.noe}$  is 5, meaning:
	- Current number of entries stored in the map is 5.
	- Index for storing the next new entry is 5.

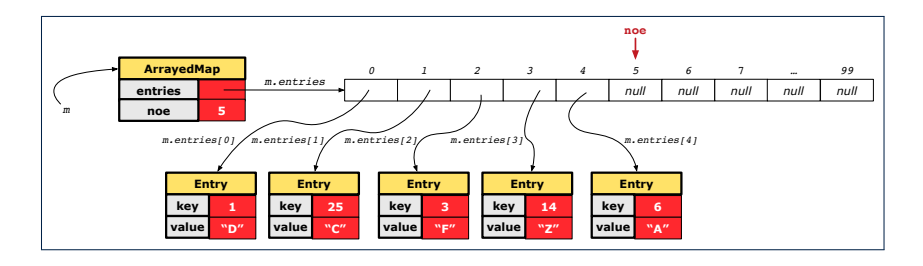

**35 of 65**

# **Hashing: Naive Implementation of Map (6)**

After executing  $m.put$  (new Entry (39,  $(C^{\prime\prime})$ ):

- Attribute  $\frac{m}{m}$ . entries has 94 null slots.
- Attribute  $\boxed{m.noe}$  is 6, meaning:
	- Current number of entries stored in the map is 6.
	- Index for storing the next new entry is 6.

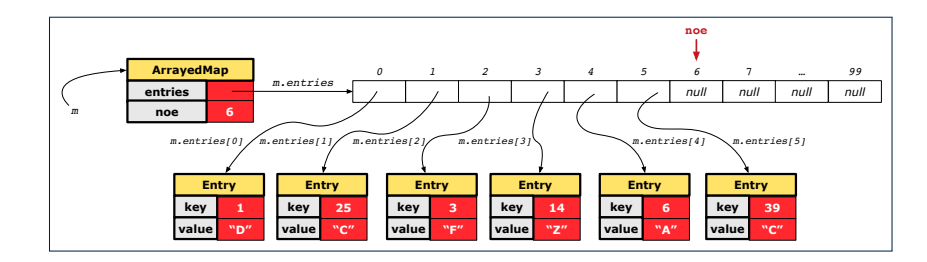

## **Hashing: Naive Implementation of Map (7)**

LASSONDE

After executing  $\boxed{m.put(new Entry(7, "Q"))}$ :

- $\bullet$  Attribute  $\lfloor m.\ \text{entries} \rfloor$  has 93 null slots.
- Attribute  $\sqrt{m \cdot n}$  is 7, meaning:
	- Current number of entries stored in the map is 7.
	- Index for storing the next new entry is 7.

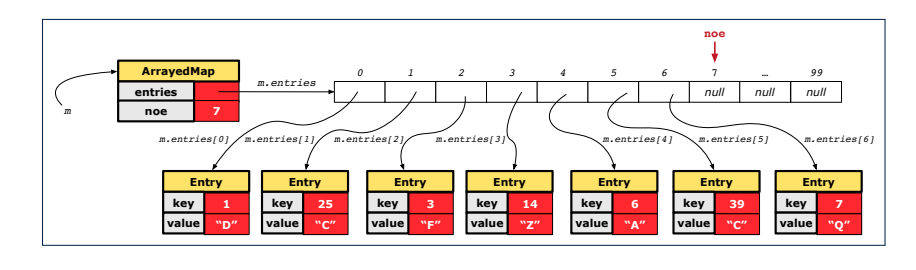

**37 of 65**

# **Hashing: Naive Implementation of Map (8.2)**

```
public class ArrayedMap {
 private final int MAX_CAPCAITY = 100;
 private Entry[] entries;
 private int noe; /* number of entries */
 public ArrayedMap() {
  entries = new Entry[MAX_CAPCAITY];
  noe = 0;
 }
 public int size() {
   return noe;
 }
 public void put(int key, String value) {
   Entry e = new Entry(key, value);
   entries[noe] = e;
   noe ++;
 }
```
*Required Reading*: Point and PointCollector **39 of 65**

# **Hashing: Naive Implementation of Map (8.1)**

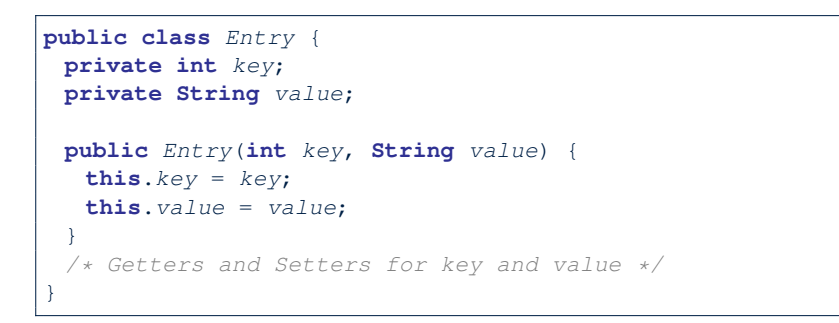

# **Hashing: Naive Implementation of Map (8.3)** LASSONDE

#### *@Test* **public void** *testArrayedMap*() {

*ArrayedMap m* = **new** *ArrayedMap*(); **assertTrue**(*m*.*size*() == 0); *m*.*put*(**1**, "D"); *m*.*put*(25, "C"); *m*.*put*(3, "F"); *m*.*put*(14, "Z"); *m*.*put*(6, "A"); *m*.*put*(39, "C"); *m*.*put*(**7**, "Q"); **assertTrue**(*m*.*size*() == 7); */\* inquiries of existing key \*/* **assertTrue**(*m*.*get*(**1**).**equals**("D")); **assertTrue**(*m*.*get*(**7**).**equals**("Q")); */\* inquiry of non-existing key \*/* **assertTrue**(*m*.*get*(31) == **null**);

**40 of 65**

}

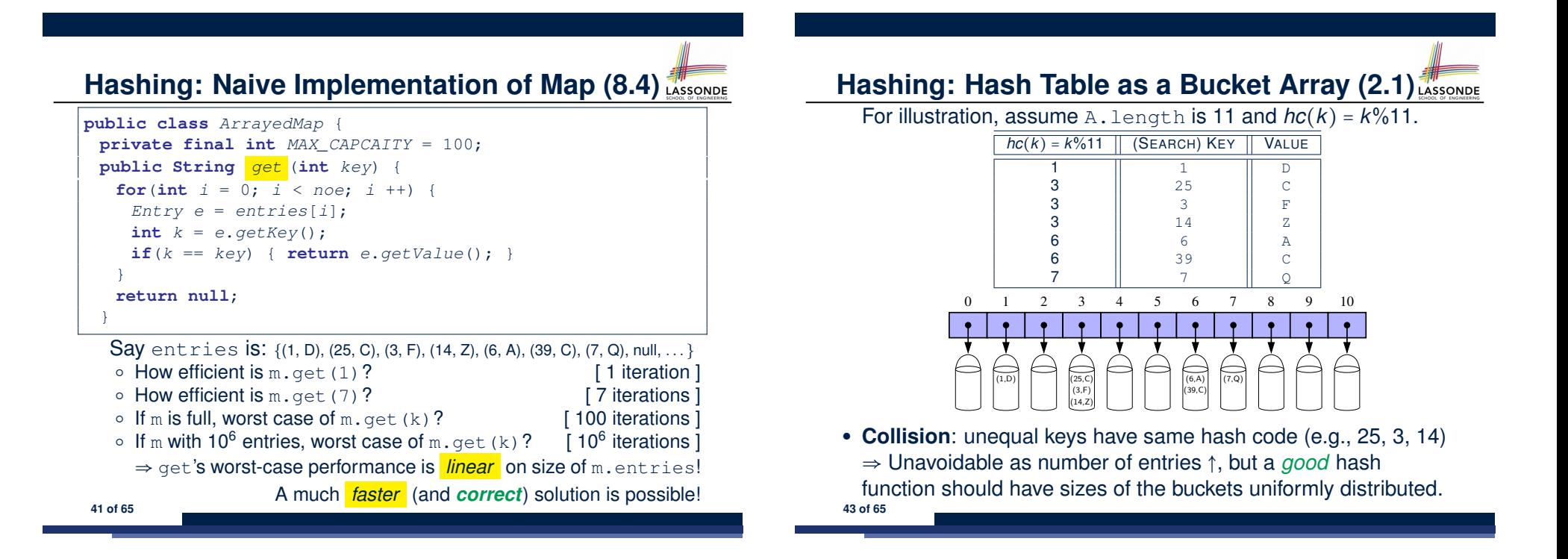

**44 of 65**

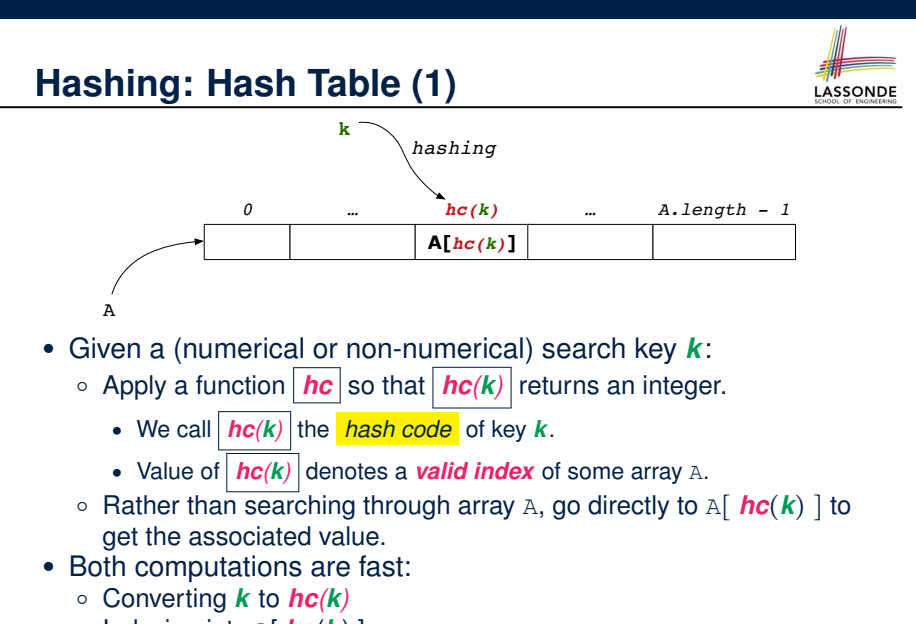

○ Indexing into <sup>A</sup>[ *hc*(*k*) ] **42 of 65**

6 || 6 || A 6 || 39 || C 7 7 Q 0 1 2 3 4 5 6 7 8 9 10  $(1,D)$  |  $(25,C)$ (3,F) (14,Z) (39,C)  $(6, A)$   $(7, Q)$ ● **Collision**: unequal keys have same hash code (e.g., 25, 3, 14) ⇒ When there are *multiple entries* in the *same bucket*, we distinguish between them using their *unequal* keys.

**Hashing: Hash Table as a Bucket Array (2.2)** For illustration, assume A. length is 11 and  $hc(k) = k\%$ 11.  $hc(k) = k\%11$  | (SEARCH) KEY | VALUE 1 1 D **3** || 25 || C 3 || 3 || F 3 || 14 || 2

## **Hashing: Contract of Hash Function**

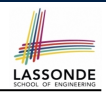

● Principle of defining a hash function *hc*:

 $k1$ *.equals*( $k2$ )  $\Rightarrow$  *hc*( $k1$ ) == *hc*( $k2$ )

Equal keys always have the same hash code.

• Equivalently, according to contrapositive:

 $hc(k1) \neq hc(k2) \Rightarrow \neg k1$ *.equals*(*k2*)

Different hash codes must be generated from unequal keys.

- What if  $\neg k1$ *. equals*( $k2$ )?<br>  $\circ$   $hc(k1) == hc(k2)$ 
	-
	- $\circ$  *hc*(*k1***)** == *hc*(*k2***) [collision e.g., 25 and 3]<br>** $\circ$ *hc***(<b>***k1***)**  $\neq$  *hc*(*k2***) [no collision e.g., 25 and 1]**
- What if  $hc(k1) == hc(k2)$ ?<br> $\circ \neg k1.\text{equals}(k2)$ 
	-

```
○ ¬k1.equals(k2) [collision e.g., 25 and 3]<br>○ k1.equals(k2) [sound hash function]
                                                       [sound hash function]
```
○ *hc*(*k1*) ≠ *hc*(*k2*) [no collision e.g., 25 and 1]

inconsistent hashCode and equals **45 of 65**

# **Hashing: Defining Hash Function in Java (2)**

#### *@Test*

```
public void testCustomizedHashFunction() {
 IntegerKey ik1 = new IntegerKey(1);
 /* 1 % 11 == 1 */
 assertTrue(ik1.hashCode() == 1);
 IntegerKey ik39 1 = new IntegerKey(39); /* 39 % 11 == 6 */
 IntegerKey ik39_2 = new IntegerKey(39);
 IntegerKey ik6 = new IntegerKey(6); /* 6 \div 11 == 6 */assertTrue(ik39_1.hashCode() == 6);
 assertTrue(ik39_2.hashCode() == 6);
 assertTrue(ik6.hashCode() == 6);
 assertTrue(ik39_1.hashCode() == ik39_2.hashCode());
 assertTrue(ik39_1.equals(ik39_2));
 assertTrue(ik39_1.hashCode() == ik6.hashCode());
 assertFalse(ik39_1.equals(ik6));
```

```
47 of 65
```
}

# **Hashing: Defining Hash Function in Java (1)**

The Object class (common super class of all classes) has the method for redefining the hash function for your own class:

```
1 public class IntegerKey {
2 private int k;
3 public IntegerKey(int k) { this.k = k; }
     4 @Override
5 public int hashCode() { return k % 11; }
6 @Override
     7 public boolean equals(Object obj) {
8 if(this == obj) { return true; }
9 if(obj == null) { return false; }
10 if(this.getClass() != obj.getClass()) { return false; }
11 IntegerKey other = (IntegerKey) obj;
      return this.k == other.k:
13 \mid + \}
```
**Q**: Can we replace  $L12$  by return this.hashCode() == other.hashCode()?

**A**: *No* ∵ When collision happens, keys with same hash code (i.e., in the same bucket) cannot be distinguished.

# **Hashing: Using Hash Table in Java**

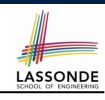

```
@Test
public void testHashTable() {
 Hashtable<IntegerKey, String> table = new Hashtable<>();
 IntegerKey k1 = new IntegerKey(39);
 IntegerKey k2 = new IntegerKey(39);
 assertTrue(k1.equals(k2));
 assertTrue(k1.hashCode() == k2.hashCode());
 table.put(k1, "D");
 assertTrue(table.get(k2).equals("D"));
}
```
# **Hashing: Defining Hash Function in Java (3)**

- When you are given instructions as to how the hashCode method of a class should be defined, override it manually.
- Otherwise, use Eclipse to generate the equals and hashCode methods for you.
	- Right click on the class.
	- Select Source.
	- Select Generate hashCode() and equals().
	- Select the relevant attributes that will be used to compute the hash value.

## **Hashing:**

## **Defining Hash Function in Java (4.1.2)**

```
public class IntegerKey {
private int k;
public InterKey(int k) { this.k = k; }
 /* hashCode() inherited from Object NOT overridden. */
 @Override
 public boolean equals(Object obj) {
  if(this == obj) { return true; }
  if(obj == null) { return false; }
  if(this.getClass() != obj.getClass()) { return false; }
  IntegerKey other = (IntegerKey) obj;
  return this.k == other.k;
 } }
```
○ *Problem*?

**LASSONDE** 

- Default implementation of hashCode () from the Object class: Objects with *distinct* addresses have *distinct* hash code values.
- Violation of the Contract of hashCode():

```
hc(k1) \neq hc(k2) \Rightarrow \neg k1.equals(k2)
```
LASSONDE

○ What about equal objects with different addresses? **51 of 65**

# **49 of 65**

# **Hashing: Defining Hash Function in Java (4.1.1)**

*Caveat*: Always make sure that the hashCode and equals are redefined/overridden to work together consistently.

#### e.g., Consider an alternative version of the IntegerKey class:

```
public class IntegerKey {
 private int k;
 public InterKey(int k) { this.k = k; }
 /* hashCode() inherited from Object NOT overridden. */
 @Override
 public boolean equals(Object obj) {
  if(this == obj) { return true; }
  if(obj == null) { return false; }
  if(this.getClass() != obj.getClass()) { return false; }
  IntegerKey other = (IntegerKey) obj;
  return this.k == other.k;
 } }
```
#### **Hashing: Defining Hash Function in Java (4.2)** 1 *@Test* 2 **public void** *testDefaultHashFunction*() {  $3$  *IntegerKey ik39\_1* = **new** *IntegerKey*(39); 4 *IntegerKey ik39\_2* = **new** *IntegerKey*(39); 5 **assertTrue**(*ik39\_1*.**equals**(*ik39\_2*)); 6 **assertTrue**(*ik39\_1*.**hashCode**() *!= ik39\_2*.**hashCode**()); } 7 *@Test* 8 **public void** *testHashTable*() { 9 *Hashtable*<*IntegerKey*, **String**> *table* = **new** *Hashtable*<>(); 10 *IntegerKey k1* = **new** *IntegerKey*(39); 11 *IntegerKey k2* = **new** *IntegerKey*(39); 12 **assertTrue**(*k1*.**equals**(*k2*)); 13 **assertTrue**(*k1*.**hashCode**() *!= k2*.**hashCode**()); 14 *table*.*put*(*k1*, "D"); 15 **assertTrue**(*table*.*get*(*k2*) *== null* ); } **L3, 4, 10, 11**: Default version of hashCode, inherited from Object, returns a *distinct* integer for every new object, despite its contents. **[Fix: Override hashCode of your** classes! ] **52 of 65**

# **Call by Value (1)**

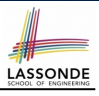

LASSONDE

● Consider the general form of a call to some *mutator method* m, with *context object* co and **argument value** arg:

*co*.*m* (**arg**)

- Argument variable **arg** is *not* passed directly for the method call.
- Instead, argument variable **arg** is passed *indirectly*: a *copy* of the value stored in **arg** is made and passed for the method call.
- What can be the type of variable **arg**? [ Primitive or Reference ]
	- **arg** is primitive type (e.g., int, char, boolean, *etc.*): *Call by Value* : Copy of **arg**'s *stored value*  $(e.g., 2, 'j', true)$  is made and passed.
	- **arg** is reference type (e.g., String, Point, Person, *etc.*): *Call by Value* : Copy of **arg**'s *stored reference/address* (e.g., Point@5cb0d902) is made and passed.

**53 of 65**

# **Call by Value (2.2.1)**

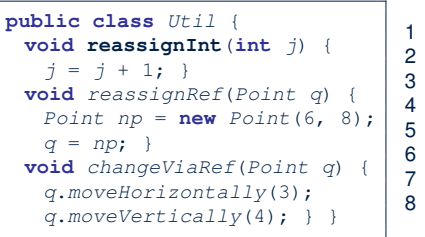

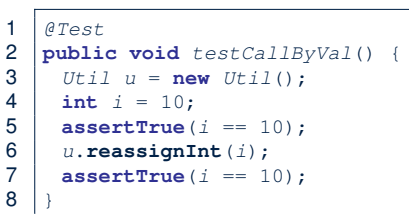

- *Before* the mutator call at L6, *primitive* variable i stores 10.
- **When** executing the mutator call at **L6**, due to *call by value* , a copy of variable i is made.

 $\Rightarrow$  The assignment  $i=i+1$  is only effective on this copy, not the original variable i itself.

● ∴ *After* the mutator call at **L6**, variable i still stores 10.

**55 of 65**

# **Call by Value (2.1)**

For illustration, let's assume the following variant of the Point

#### class:

```
class Point {
 int x;
 int y;
 Point(int x, int y) {
  this.x = x;
  this.y = y;
 }
 void moveVertically(int y){
  this.y += y;
 }
 void moveHorizontally(int x){
  this.x += x;
 \lambda}
```
# **Call by Value (2.2.2)**

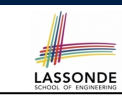

LASSONDE

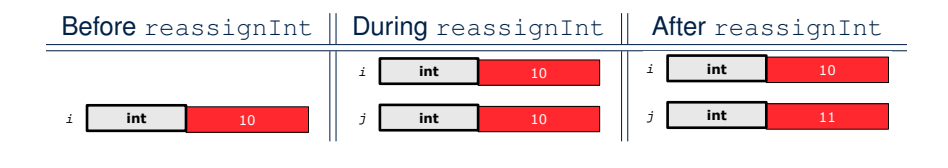

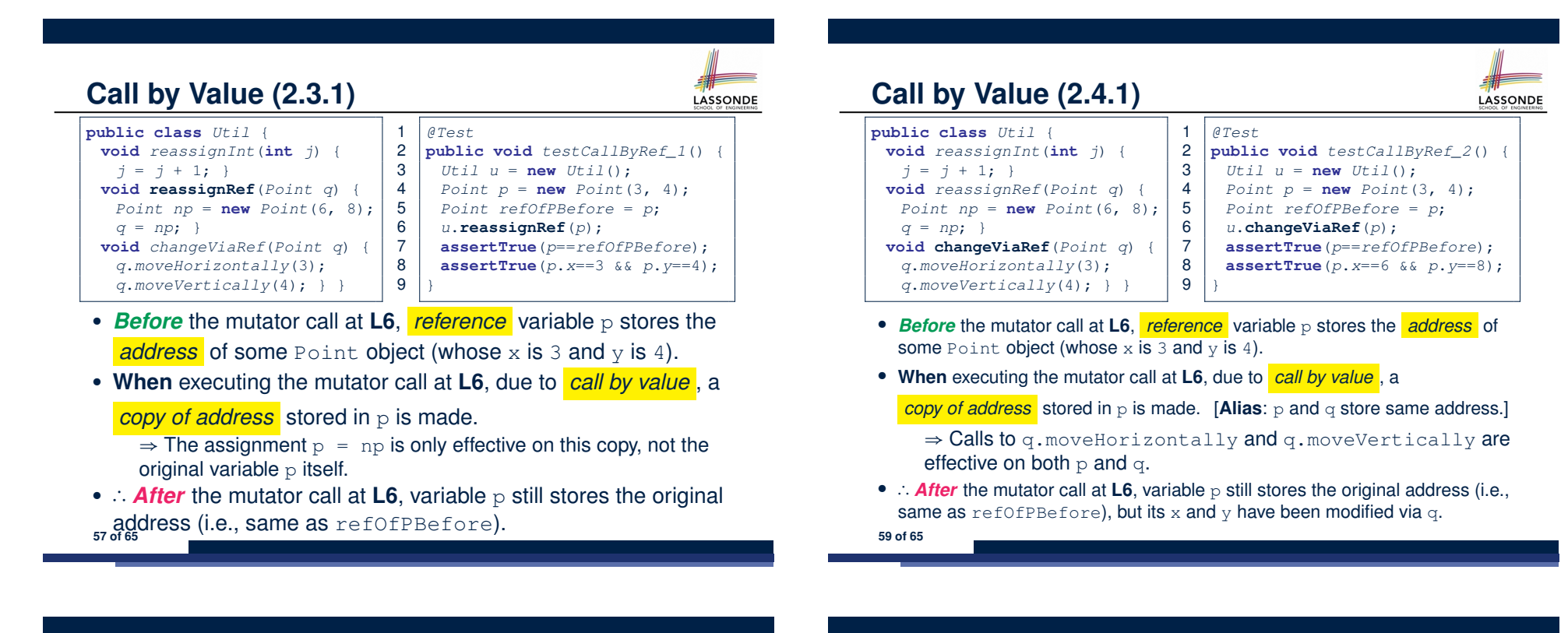

**Call by Value (2.3.2)**

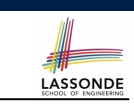

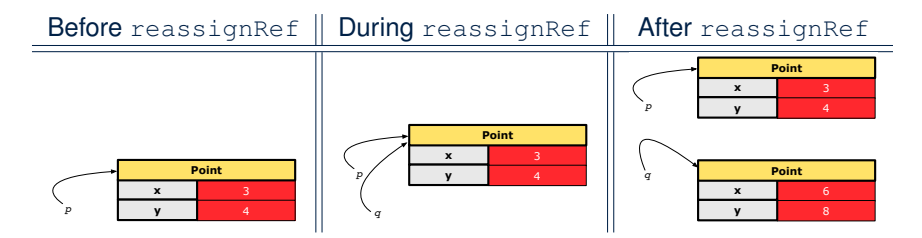

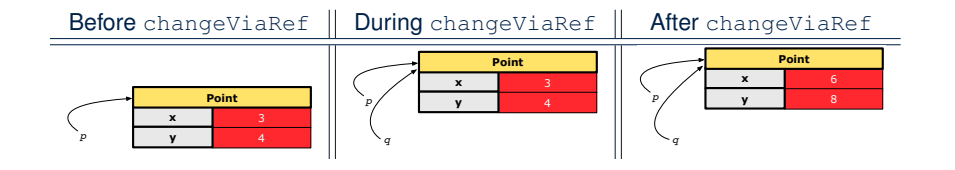

LASSONDE

**Call by Value (2.4.2)**

### **Index (1)**

**Equality (1) Equality (2.1) Equality (2.2): Common Error Equality (3) Requirements of equals Equality (4.1) Equality (4.2) Equality (4.3) Equality (5) Equality in JUnit (1.1) Equality in JUnit (1.2) Equality in JUnit (2) Equality (6.1) Equality (6.2) 61 of 65**

## **Index (2)**

**Equality (6.3) Equality (6.4) Equality in JUnit (3) Why Ordering Between Objects? (1) Why Ordering Between Objects? (2) Defining Ordering Between Objects (1.1) Defining Ordering Between Objects (1.2) Defining Ordering Between Objects (2.1) Defining Ordering Between Objects (2.2) Defining Ordering Between Objects (2.3) Defining Ordering Between Objects (3) Hashing: What is a Map? Hashing: Arrays are Maps Hashing: Naive Implementation of Map 62 of 65**

# LASSONDE

LASSONDE

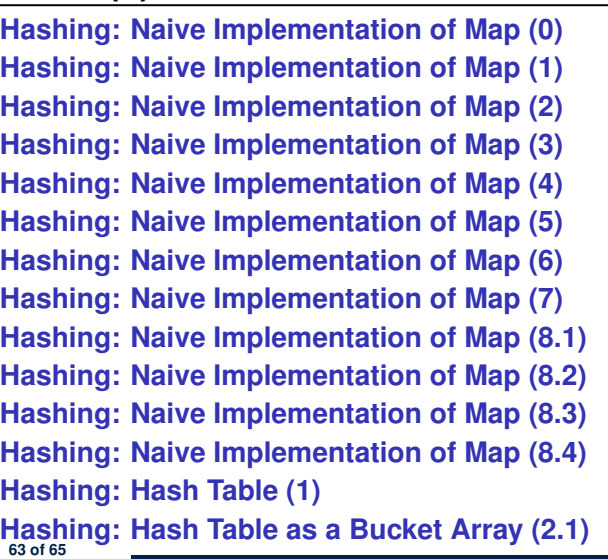

## **Index (4)**

**Index (3)**

**Hashing: Hash Table as a Bucket Array (2.2) Hashing: Contract of Hash Function Hashing: Defining Hash Function in Java (1) Hashing: Defining Hash Function in Java (2) Hashing: Using Hash Table in Java Hashing: Defining Hash Function in Java (3) Hashing: Defining Hash Function in Java (4.1.1) Hashing: Defining Hash Function in Java (4.1.2) Hashing: Defining Hash Function in Java (4.2) Call by Value (1) Call by Value (2.1) Call by Value (2.2.1) 64 of 65**

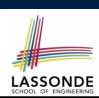

LASSONDE

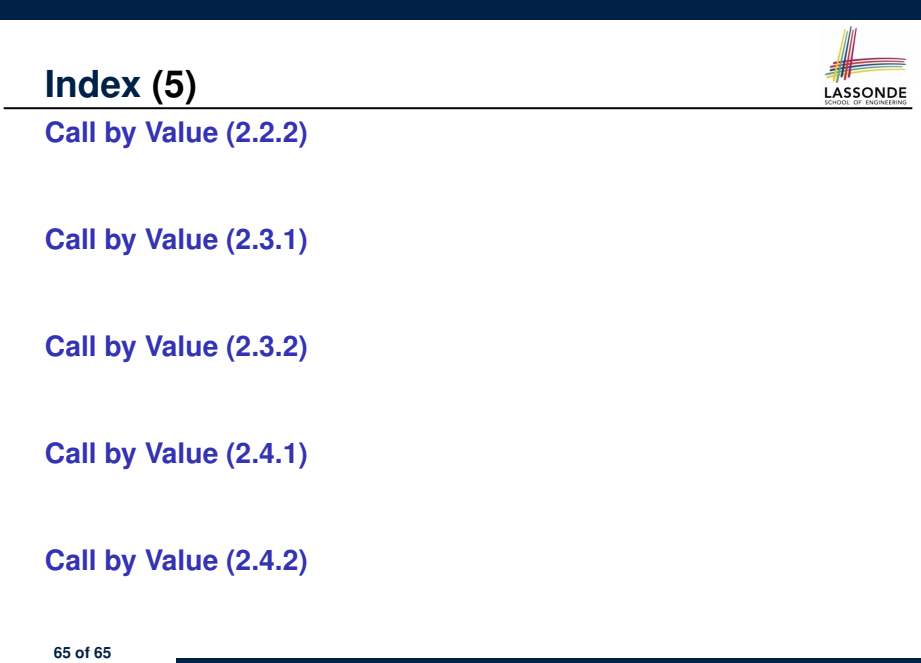